## My research strategy

[\(www.library.carleton.ca\)](http://www.library.carleton.ca/)

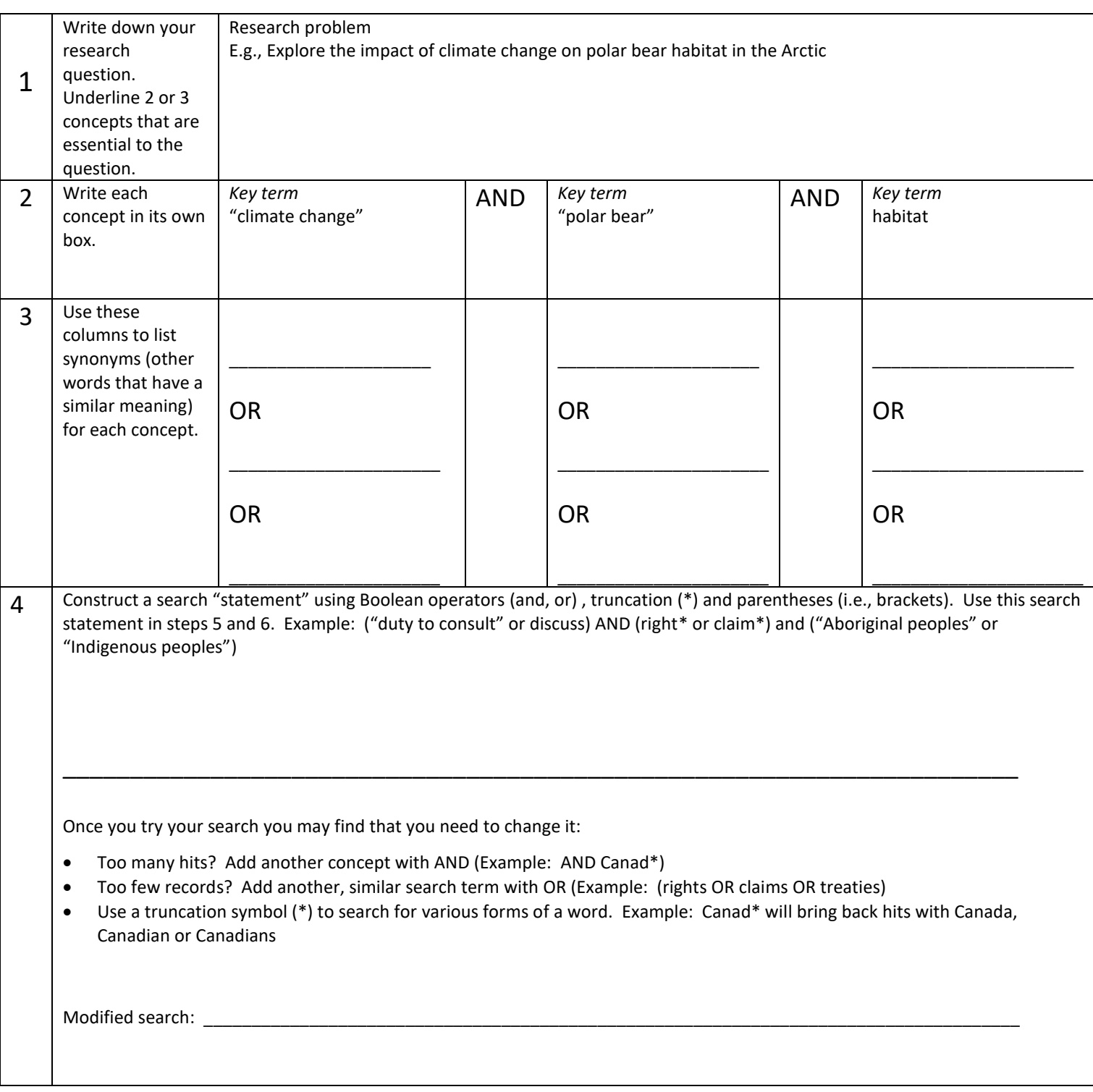

*Martha Attridge Bufton* Licensed under a Creative Commons Attribution-NonCommercial 4.0 International license.

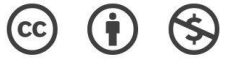

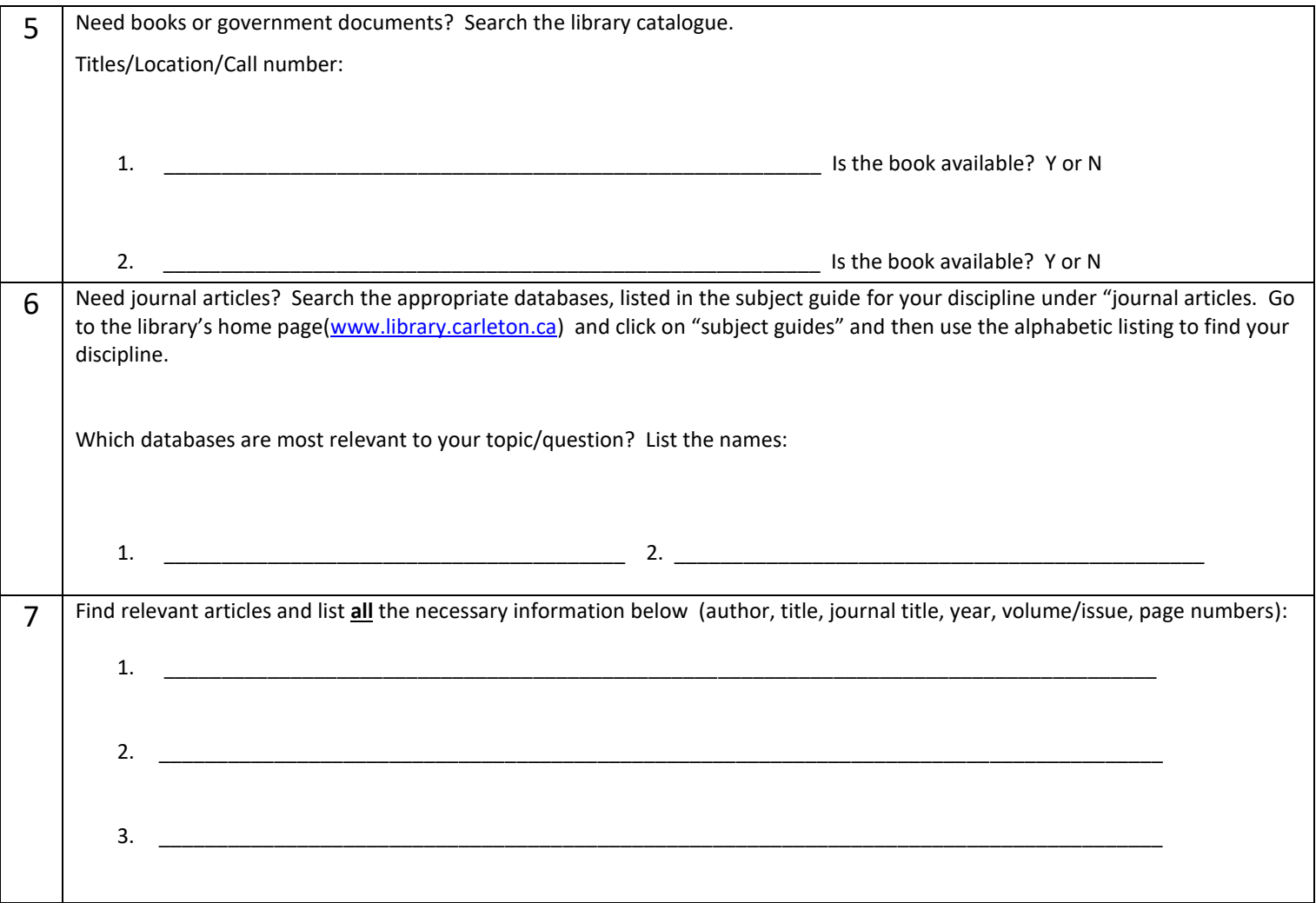

## **Remember:**

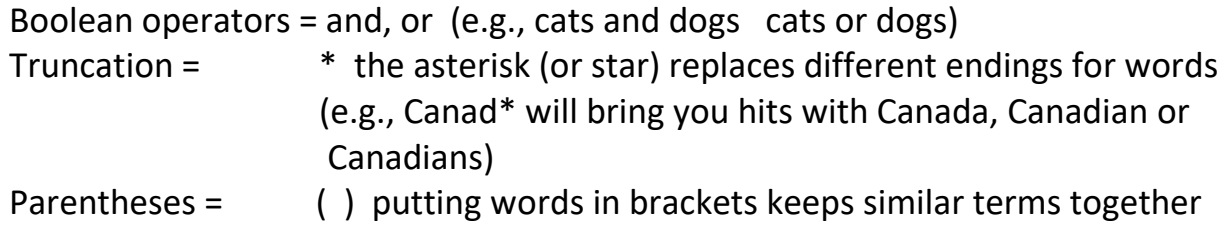

## **Need to get to the library's home page?** Go to www.library.carleton.ca.

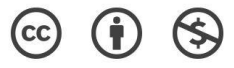